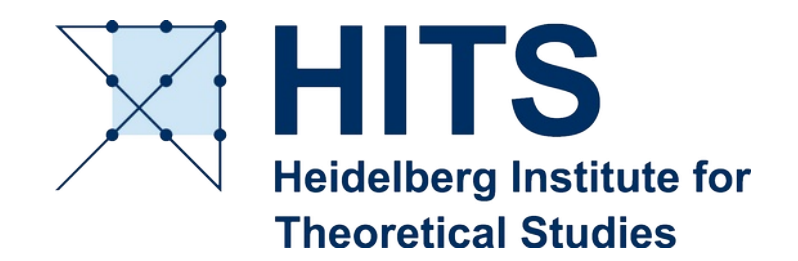

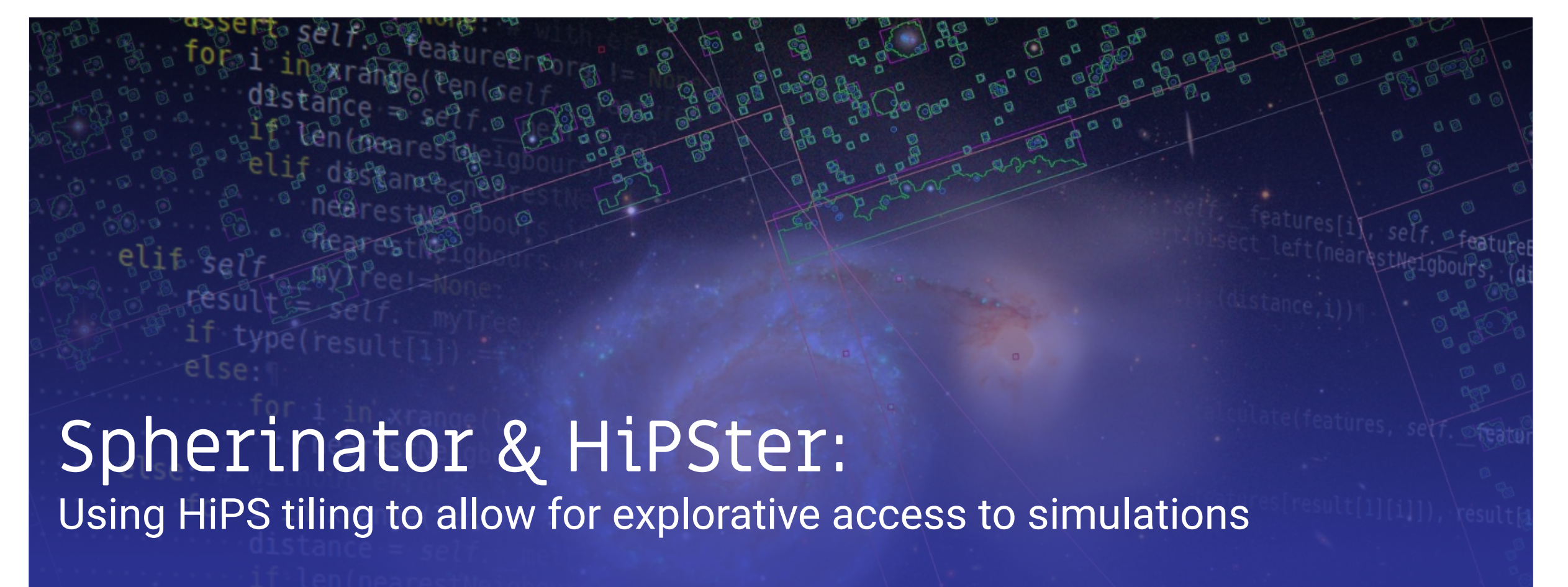

#### Interop Victoria, 2018, DM

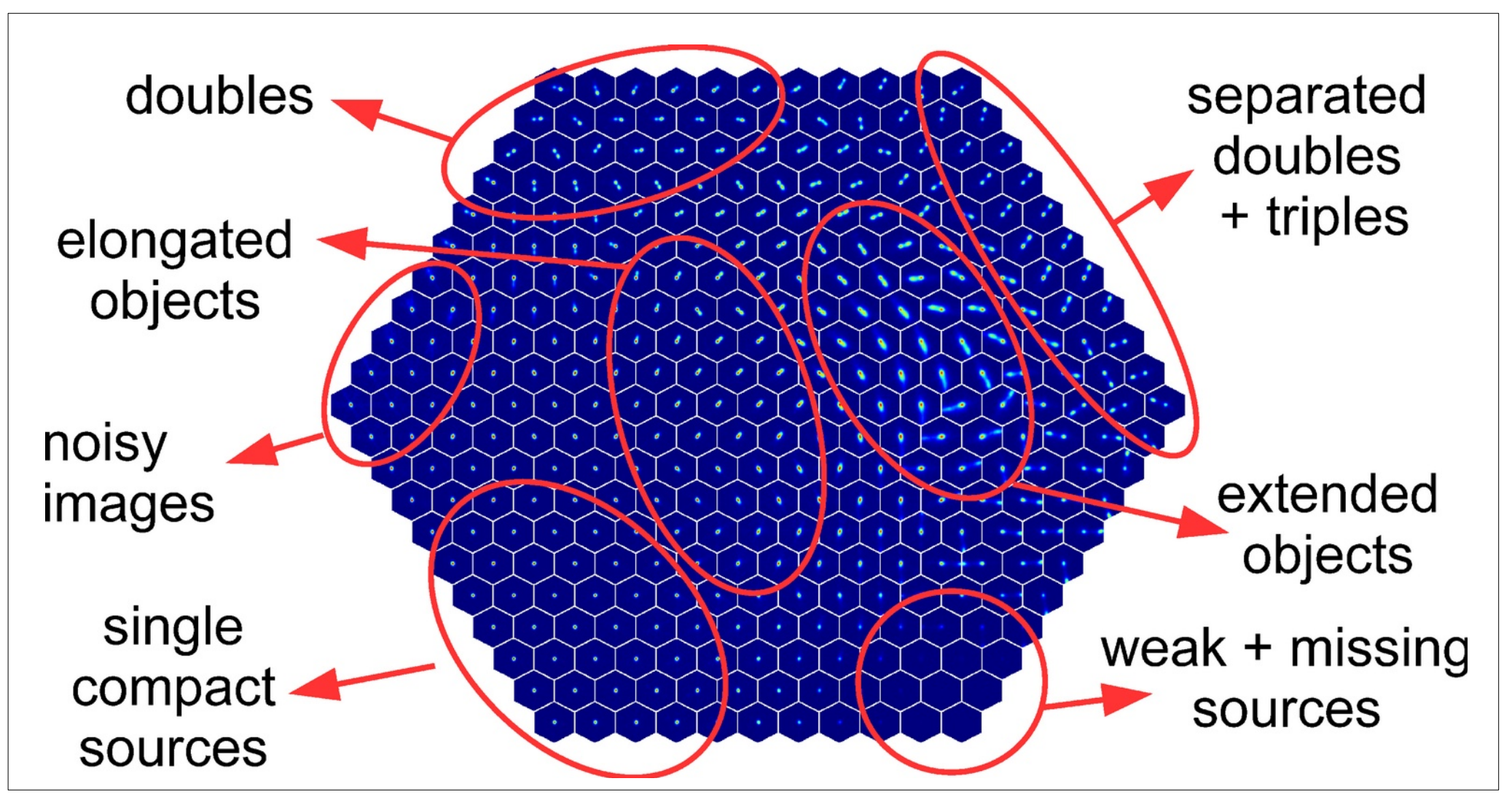

https://wiki.ivoa.net/internal/IVOA/InterOpMay2018KDIG/KDIG.pdf

## SPACE / IllustrisTNG simulation

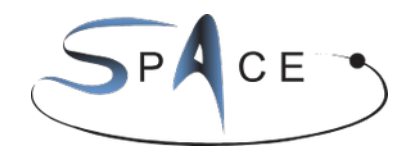

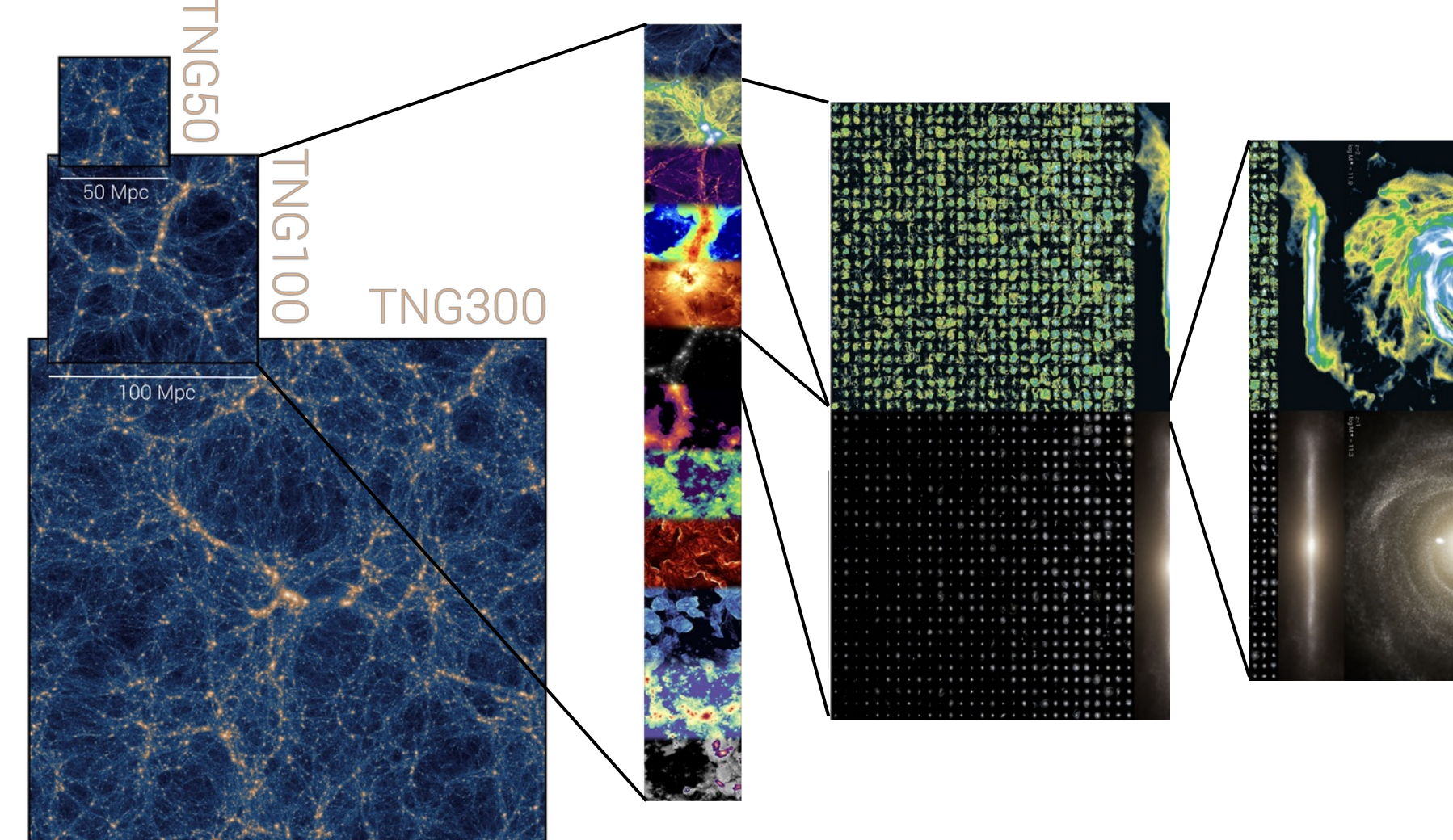

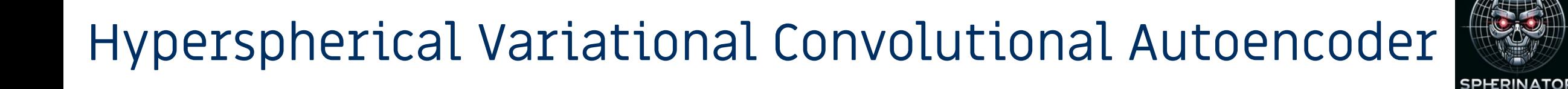

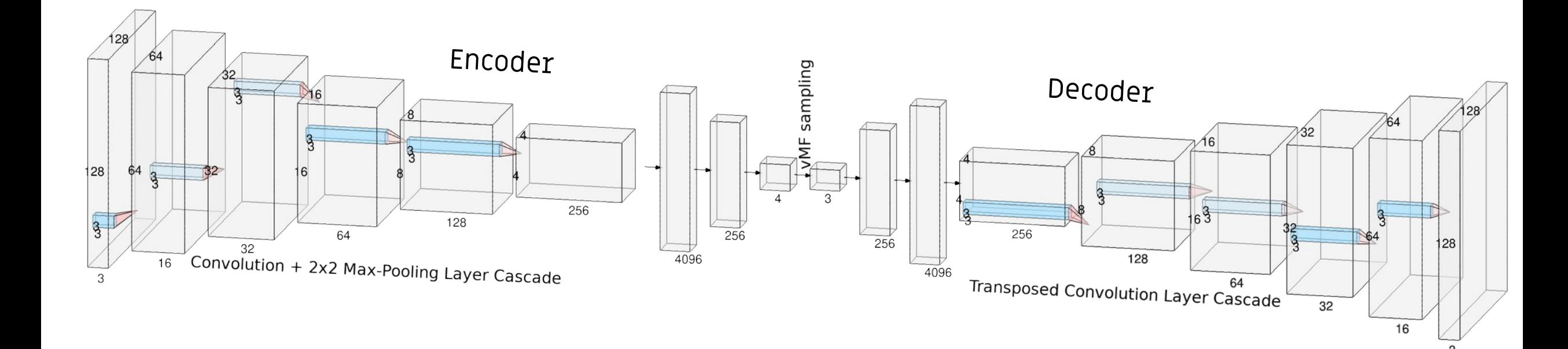

## Representing the Model/Data with HiPS

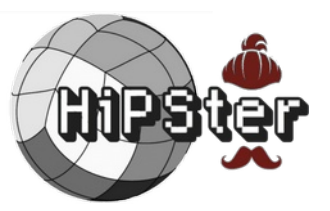

Demo with Aladin Lite :

[https://space.h-its.org](https://space.h-its.org/)

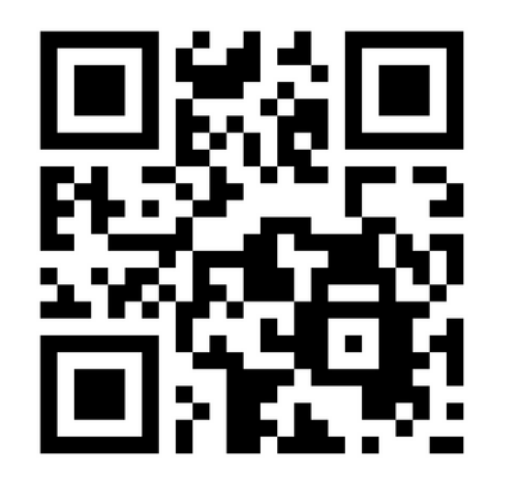

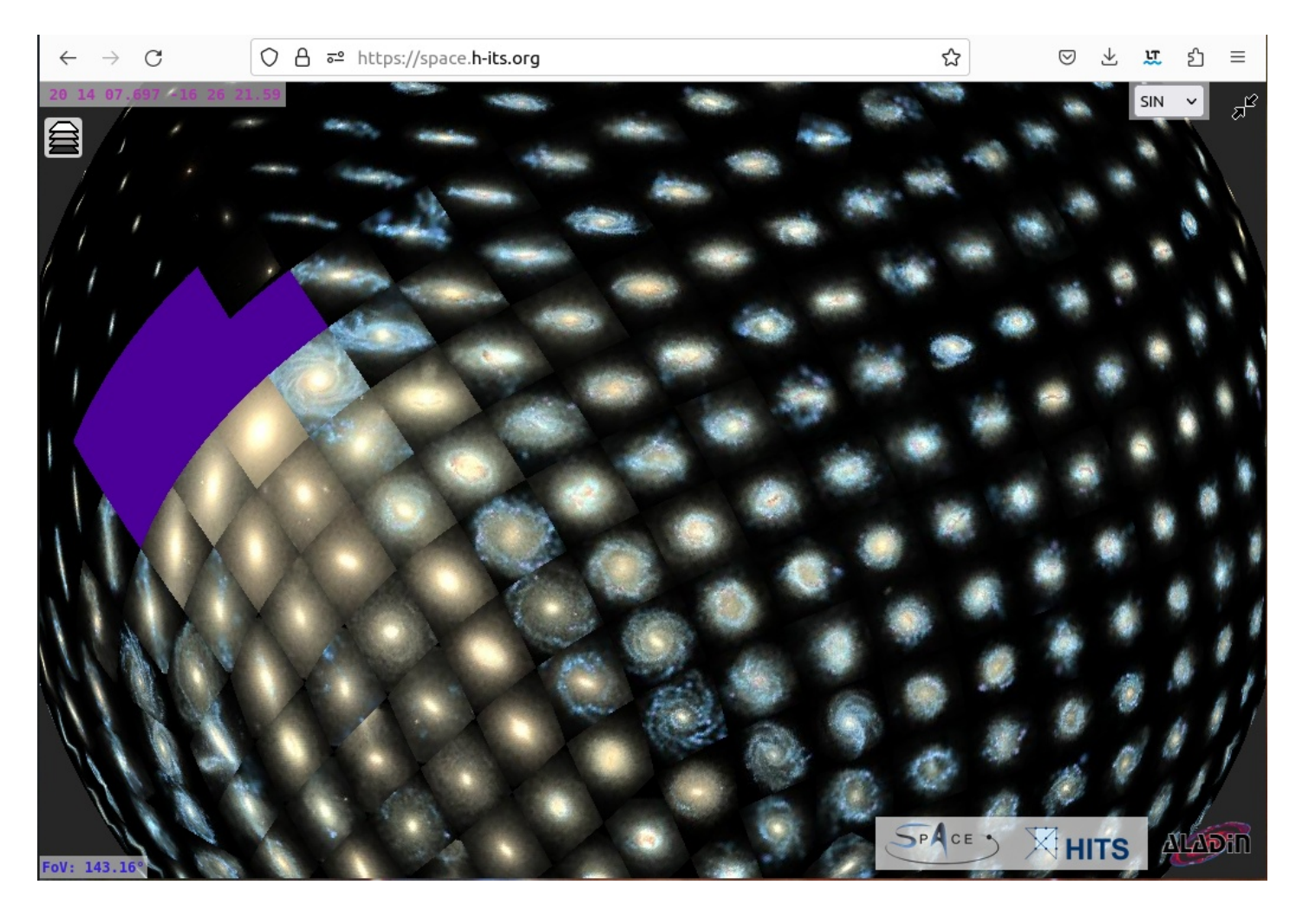

Model

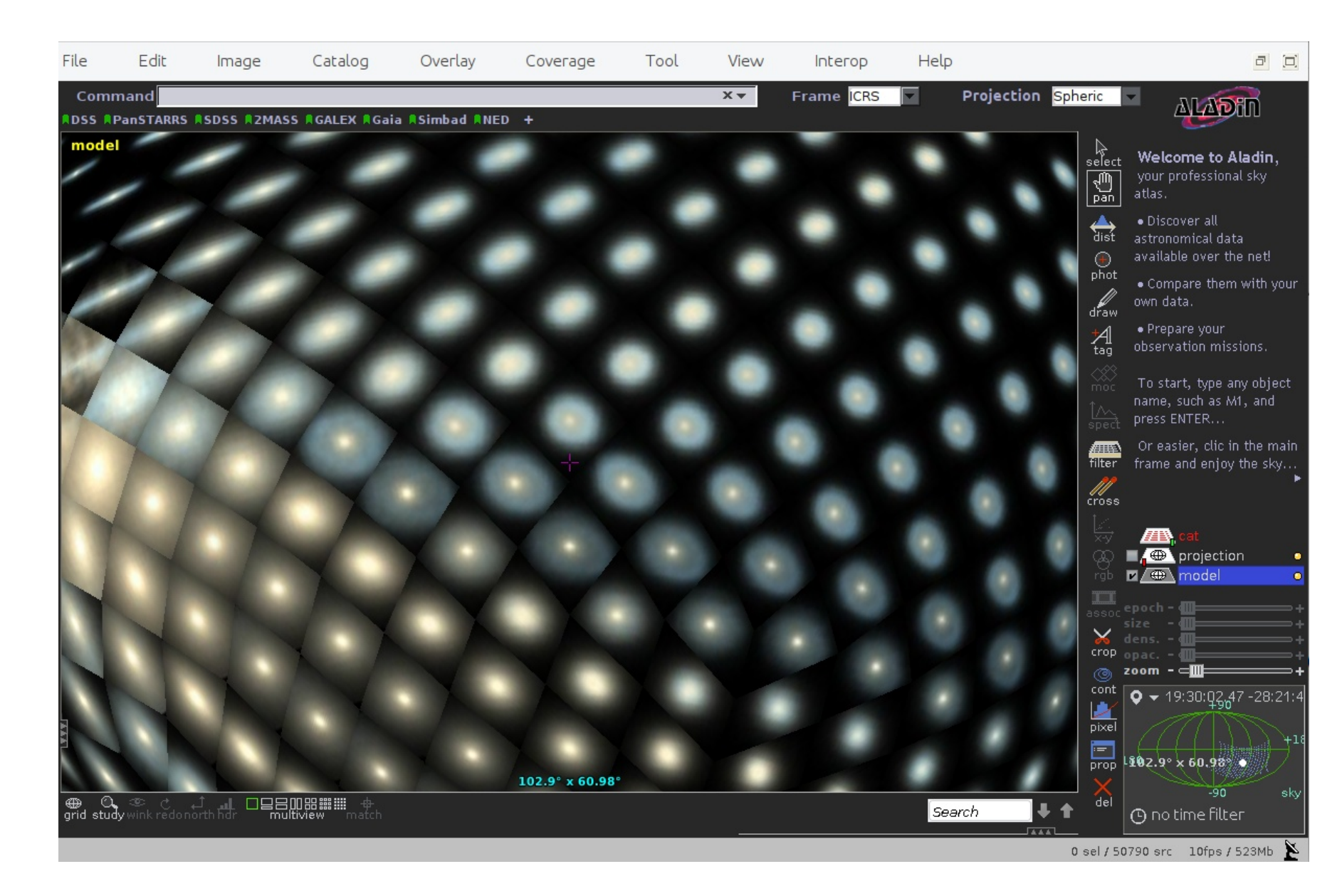

#### Projection of data

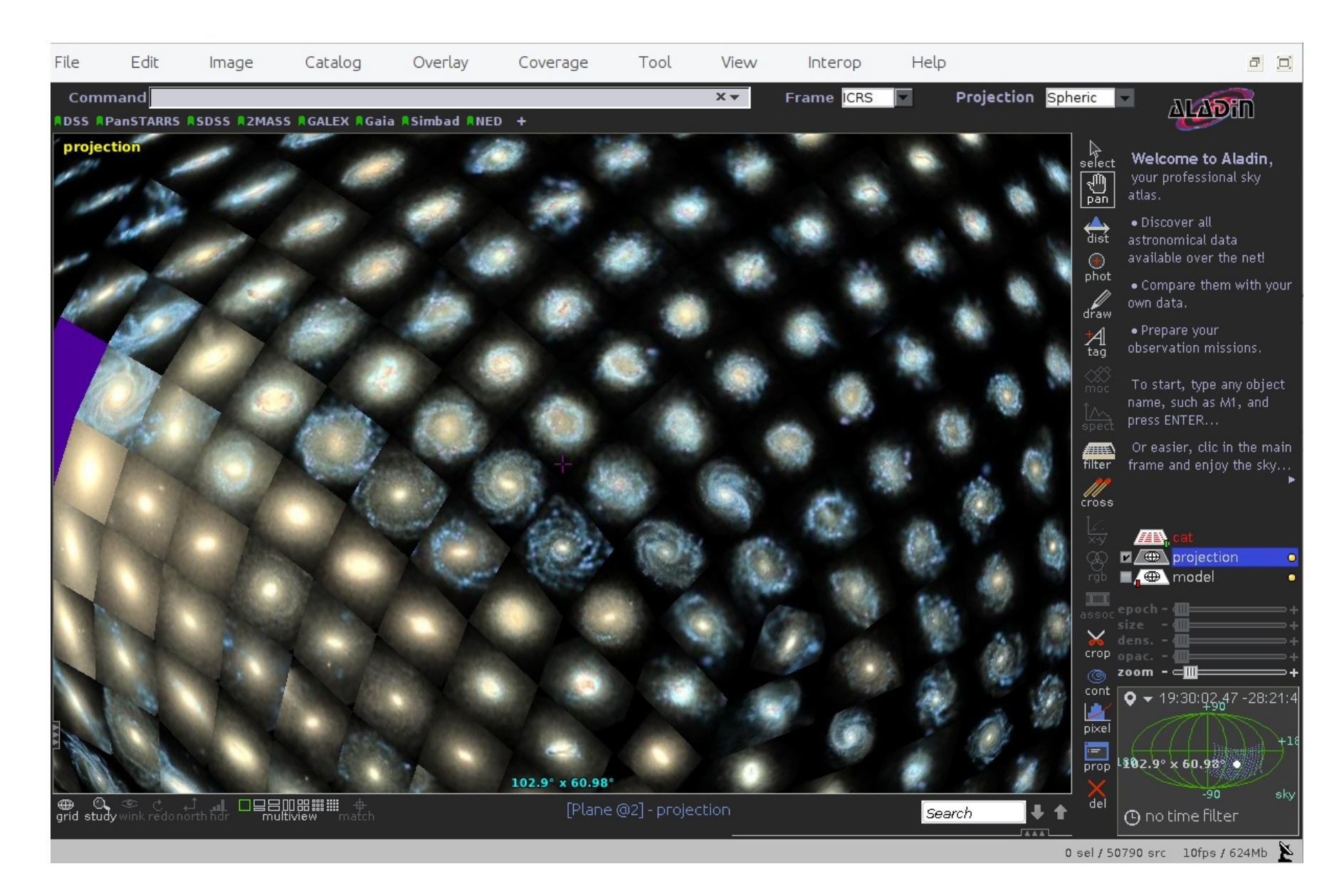

Mark an area

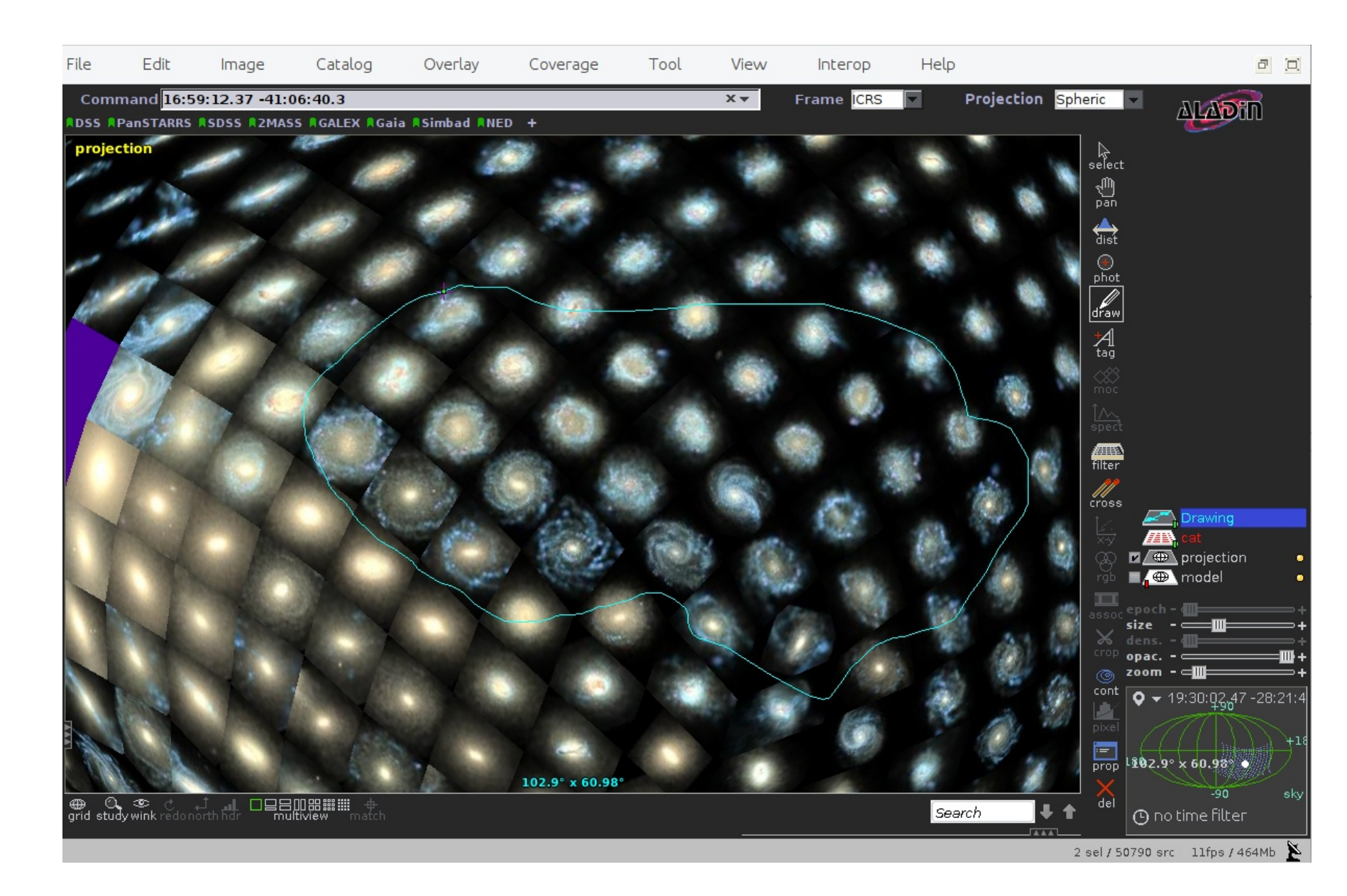

Create a MOC

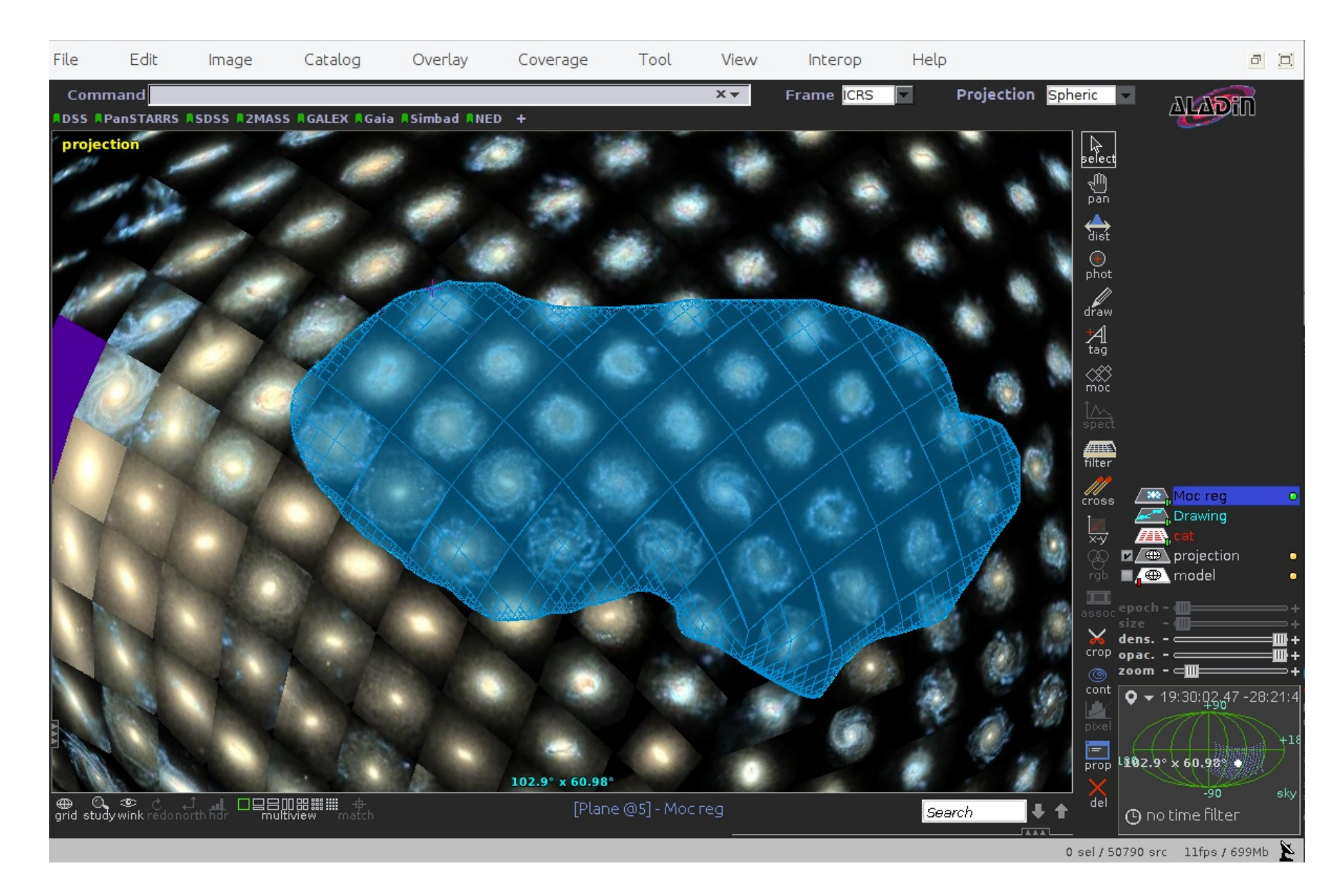

Filter catalog by MOC

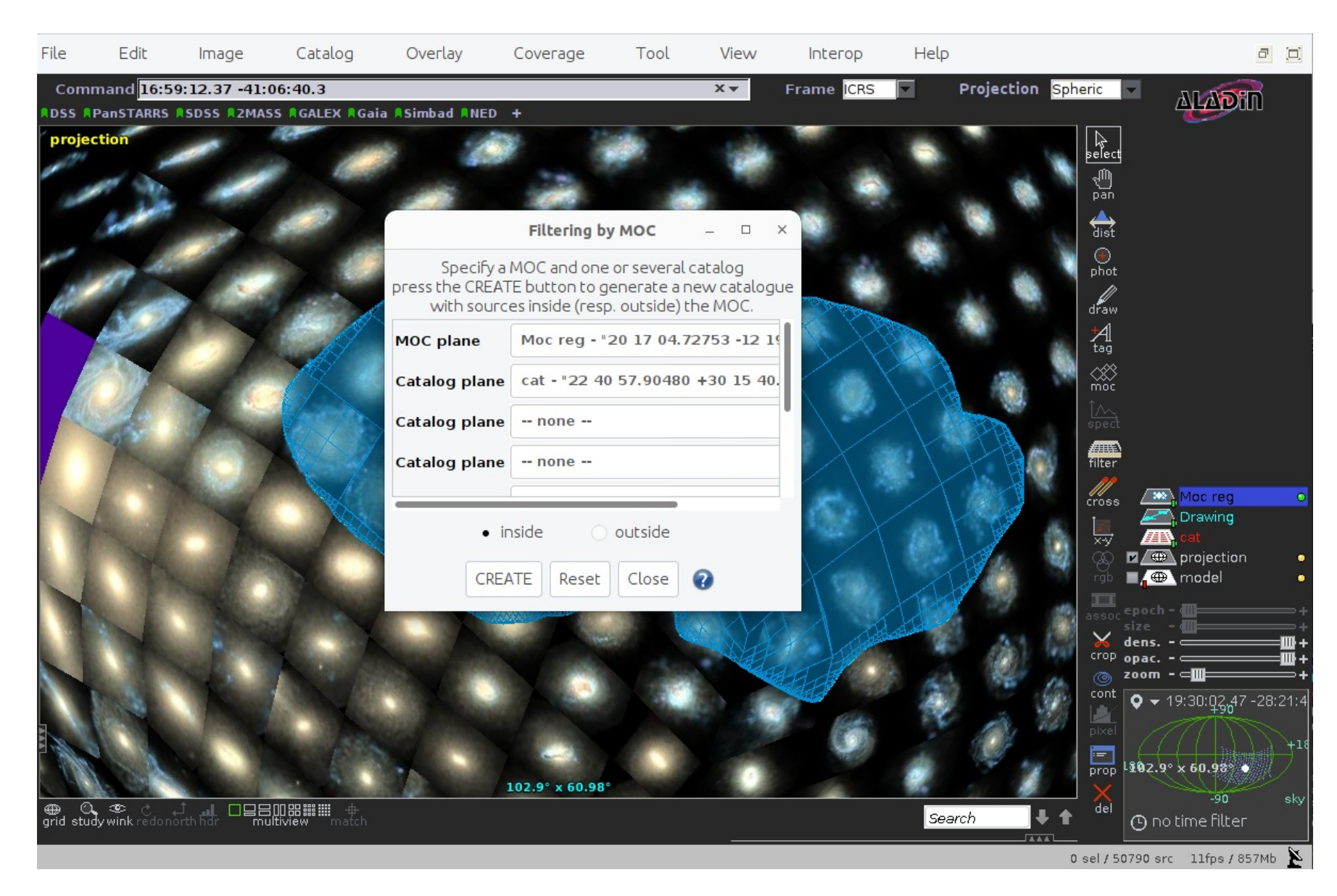

Individual catalog

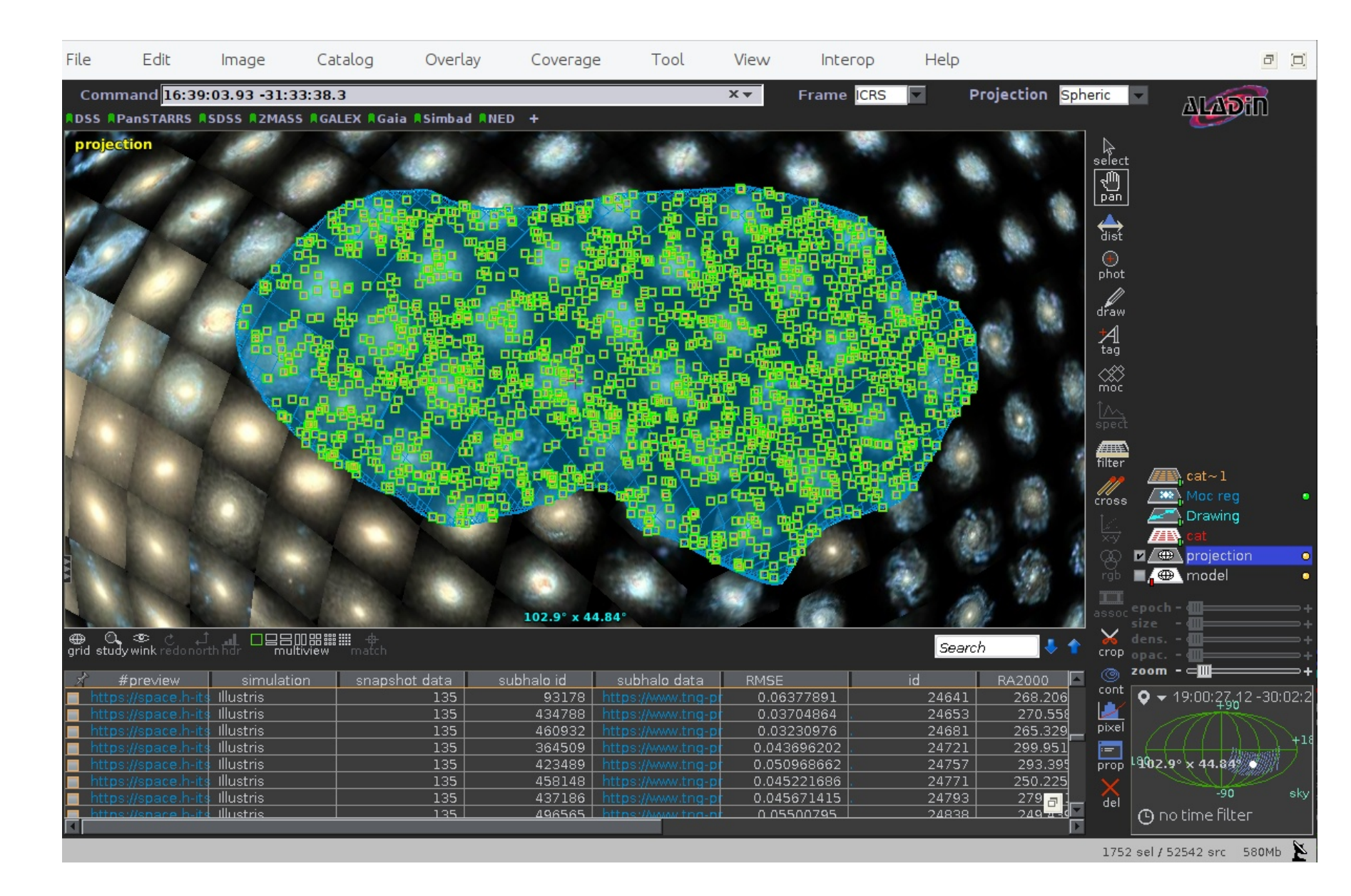

# Questions

#### **Coordinates**

- UCD?
- How to connect to the model used to project?

#### **HiPS**

• Re-using hierarchical representation of HiPS  $\rightarrow$  unexpected behavior in VO tools

MOC

- Annotations?
- Semantics?
- Multi-mocs?

## Acknowledgments

#### Kai Polsterer, Bernd Doser, Andreas Fehlner & Sebastian Trujillo-Gomez

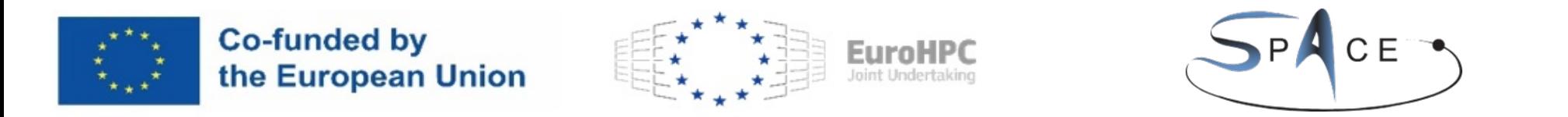

Funded by the European Union. This work has received funding from the European High Performance Computing Joint Undertaking (JU) and Belgium, Czech Republic, France, Germany, Greece, Italy, Norway, and Spain under grant agreement No101093441. Views and opinions expressed are however those of the author(s) only and do not necessarily reflect those of the European Union or the European High Performance Computing Joint Undertaking (JU) and Belgium, Czech Republic, France, Germany, Greece, Italy, Norway, and Spain. Neither the European Union nor the granting authority can be held responsible for them.

We gratefully acknowledge the generous and invaluable support of the Klaus Tschira Foundation. This research has made use of "Aladin sky atlas" developed at CDS, Strasbourg Observatory, France. We are grateful to Thomas Boch for help with AladinLite, Pierre Fernique for providing a beta version of Aladin Desktop, and to Dylan Nelson and the TNG Collaboration for providing access to their data and visualizations.

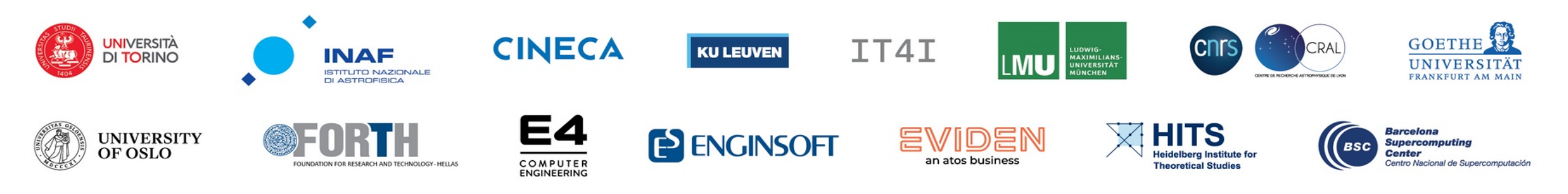

 $11/11/23$  IVOA interop | Tucson, AZ | Spherinator & HiPSter: HiPS tiling for explorative access to simulations | Kai Polsterer  $\dots$   $13/14$ 

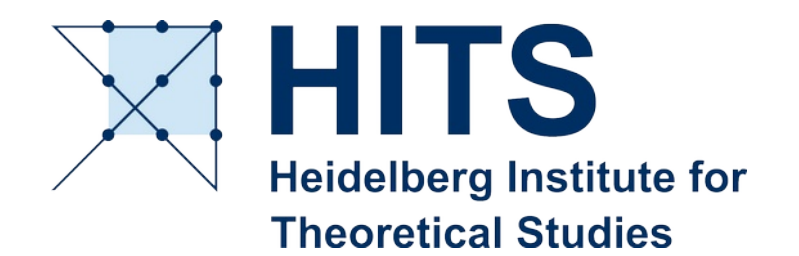

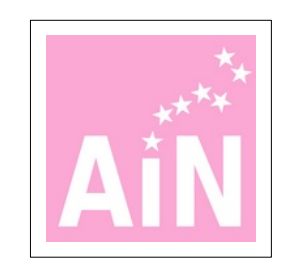

## Thanks for your attention!

#### follow us online

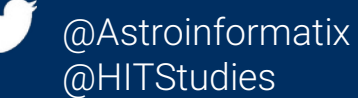

**Symmetry:**  $\Delta(A, B) = min\{d(A, \phi(B)) | \phi \in \Phi\}$ 

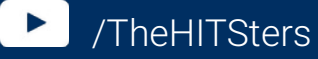

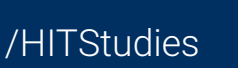

 $\phi$  with  $d(A, \phi(B)) = 0$ , because  $\Delta(A, B) = 0$  implies<br>metric.

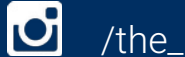

/the\_hitsters